# Sulong: Fast LLVM IR Execution on the JVM with Truffle and Graal

FOSDEM 2016: 31. January 2016

Manuel Rigger @RiggerManuel

PhD student at Johannes Kepler University Linz, Austria

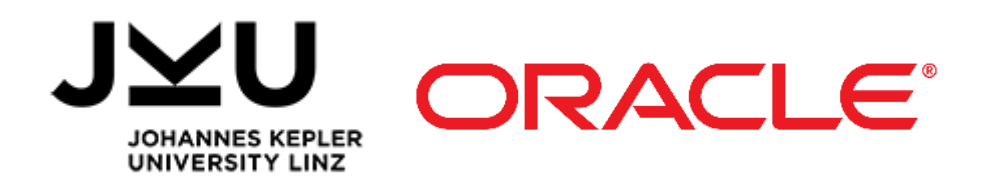

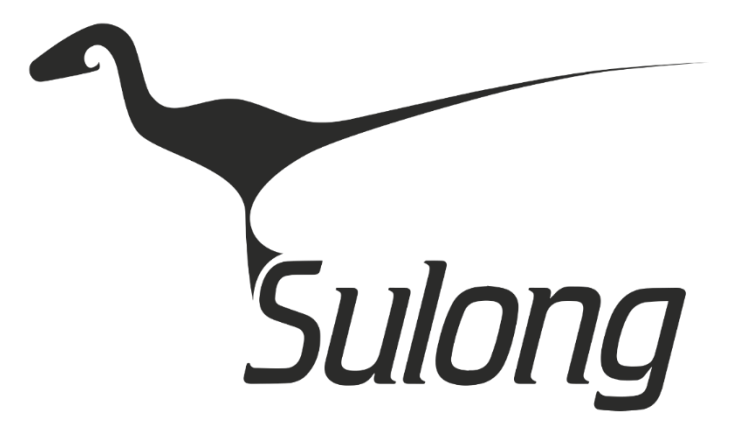

### Why Do We Need A(nother) LLVM IR Interpreter?

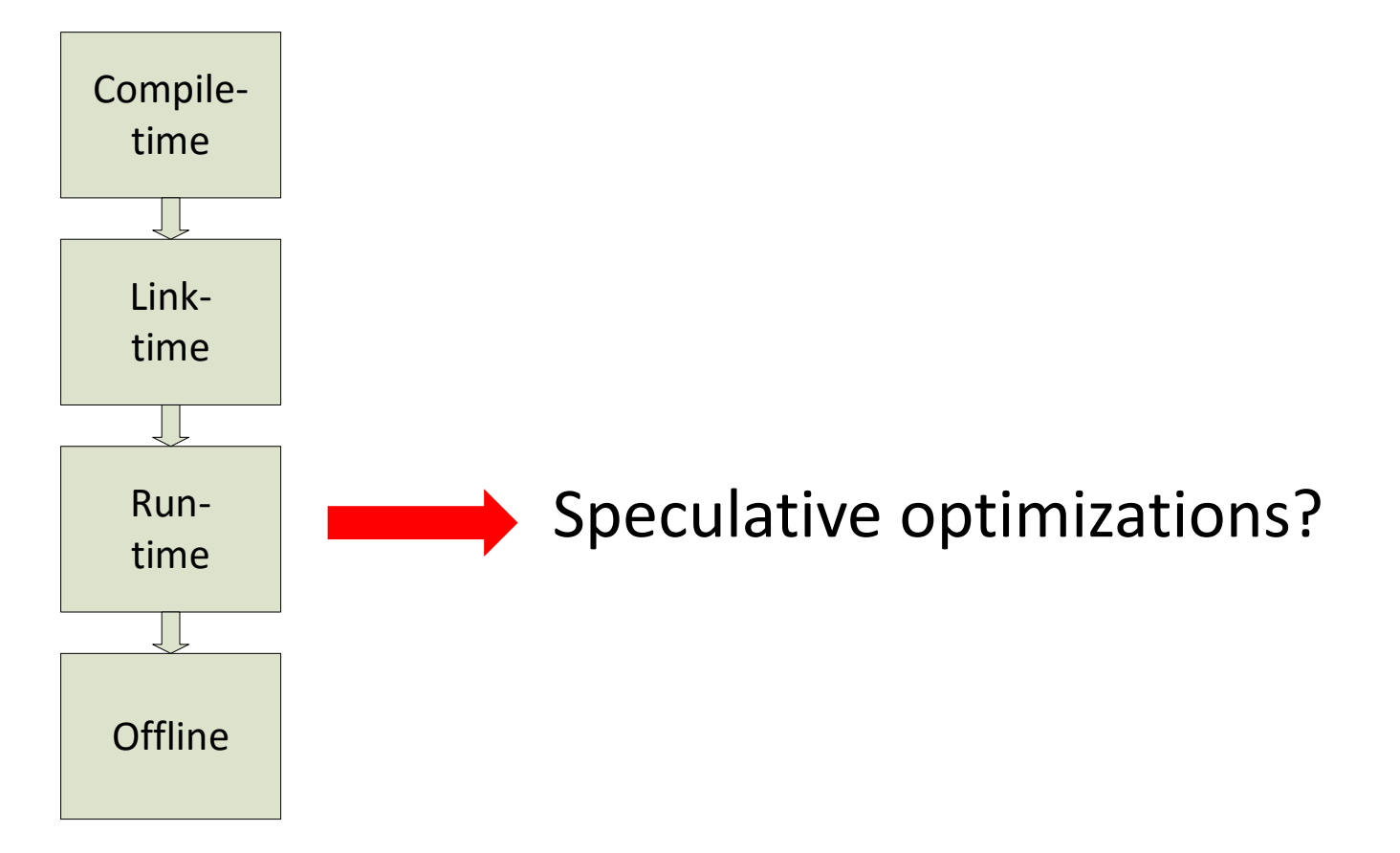

Lattner, Chris, and Vikram Adve. "LLVM: A compilation framework for lifelong program analysis & transformation." Code Generation and Optimization, 2004. CGO 2004. International Symposium on. IEEE, 2004.

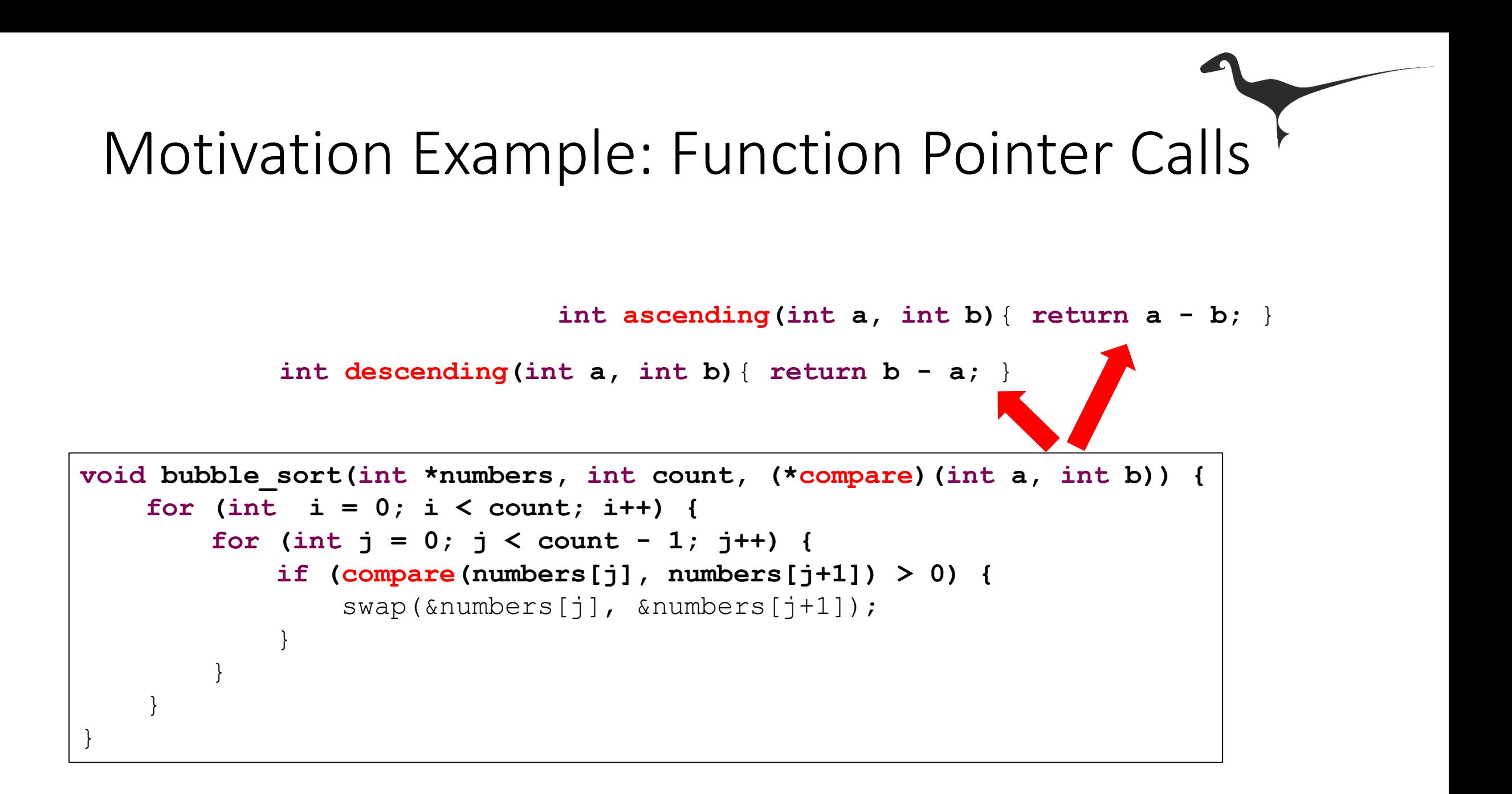

## Sulong

- LLVM IR interpreter running on the JVM
	- With dynamic optimizations and JIT compilation!
- Available under a BSD 3-Clause License
	- <https://github.com/graalvm/sulong>
	- Contributions are welcome!
- Sulong: Chinese for velocisaurus
	- 速: fast, rapid
	- 龙: dragon

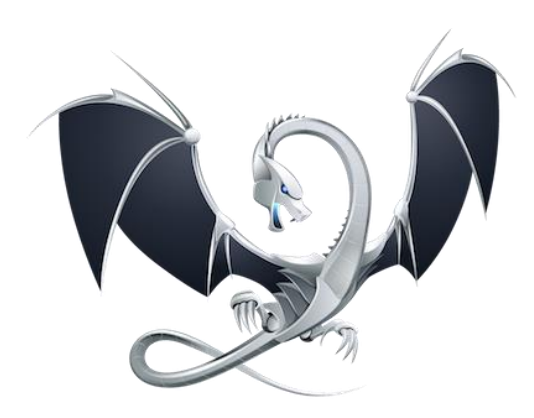

### Truffle Multi-Language Environment

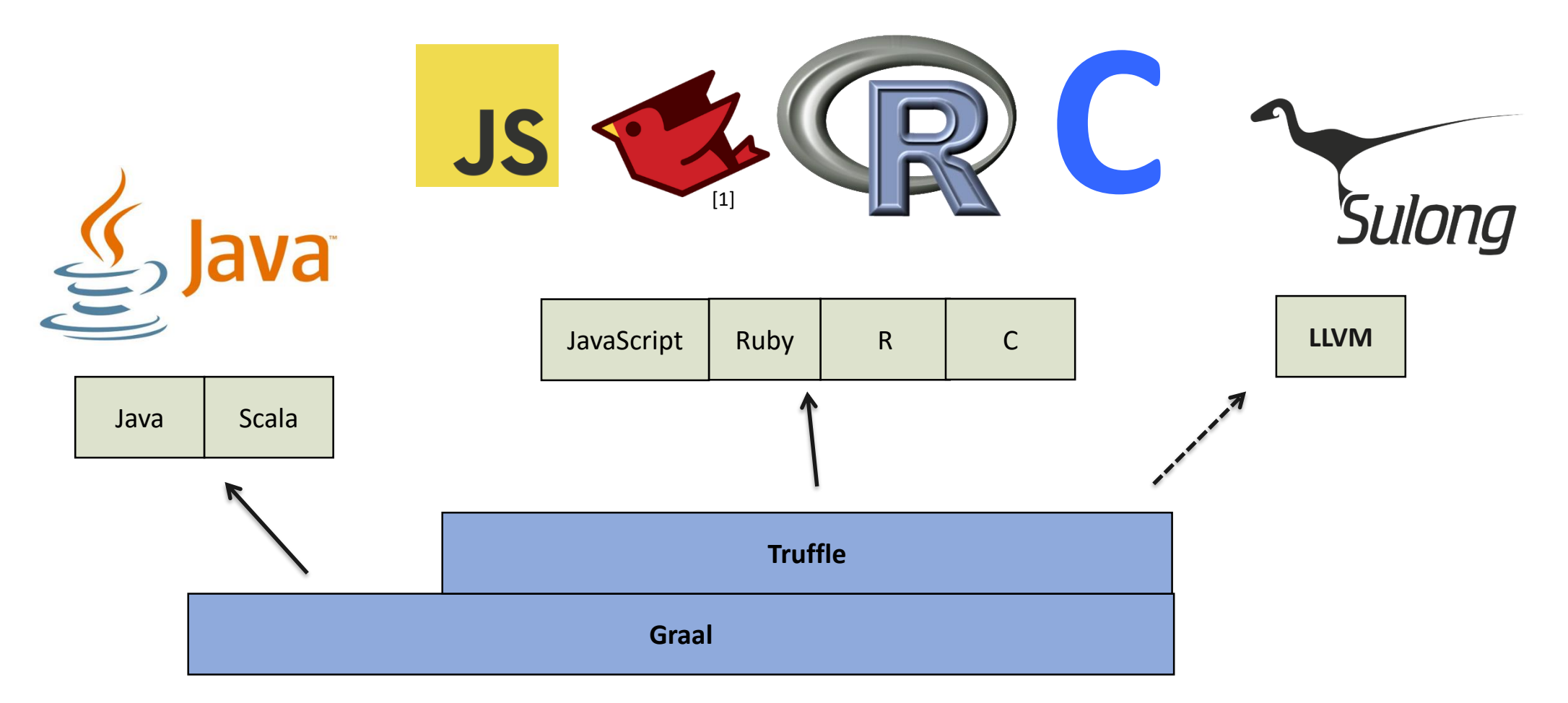

http://www.github.com/graalvm

### AST Interpreter

define i32 @ascending(i32 %a, i32 %b) {  $%1 =$  sub nsw i32 %a, %b ret i32 %1 }

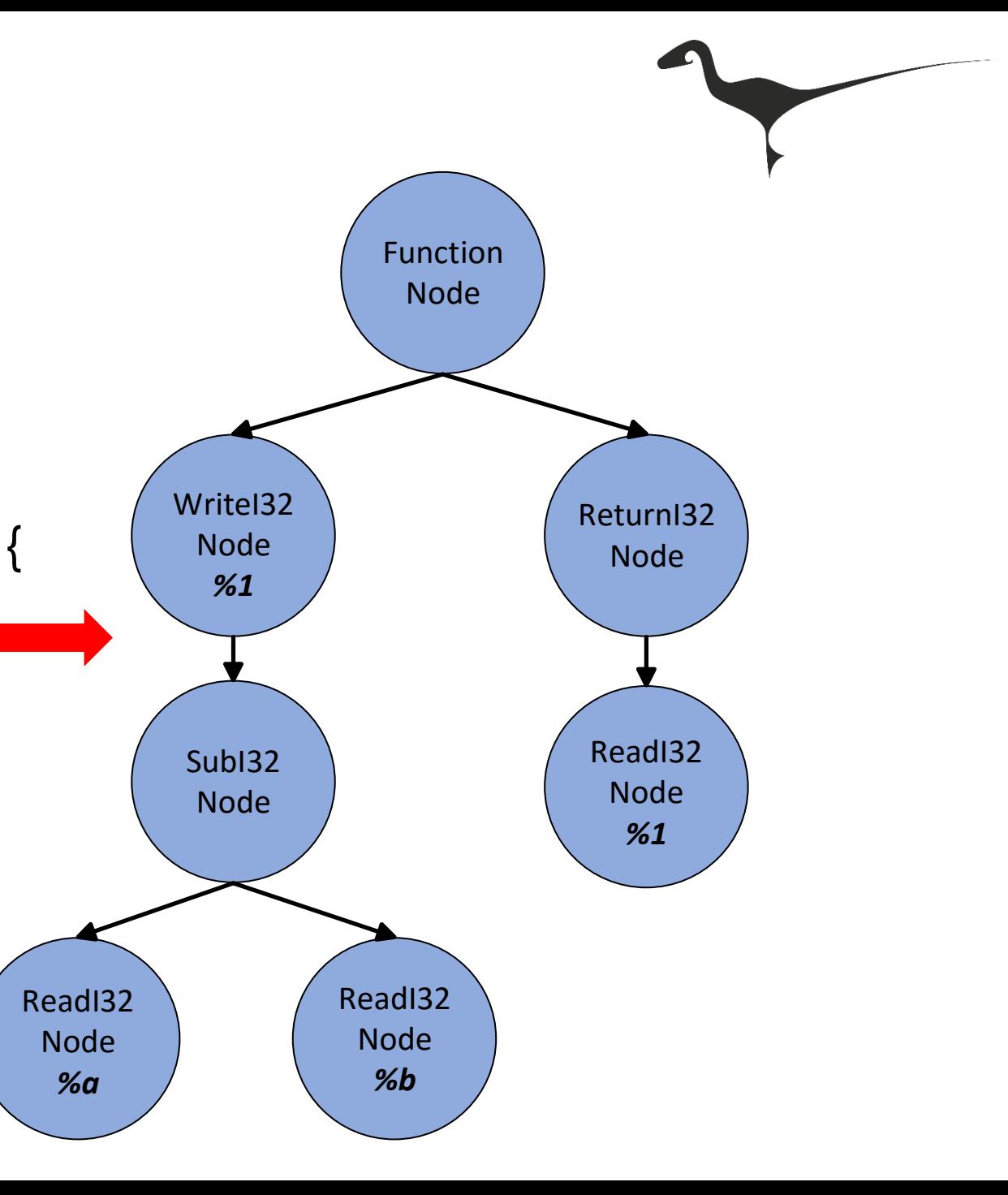

### Truffle and Graal

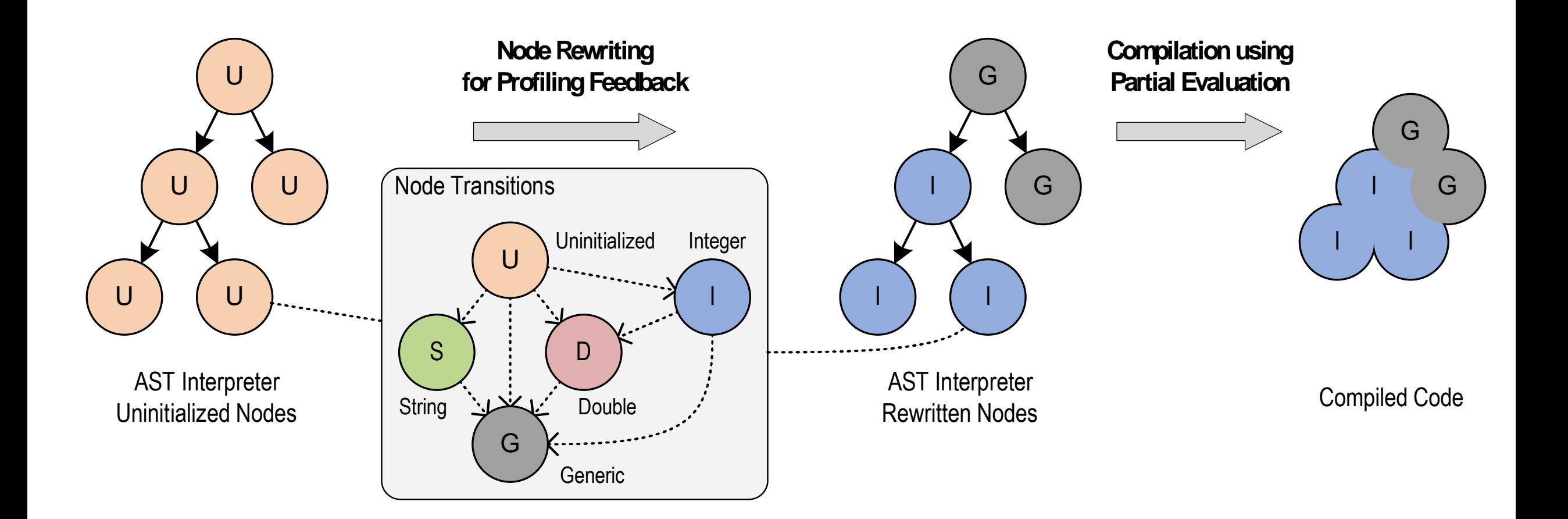

### Truffle and Graal

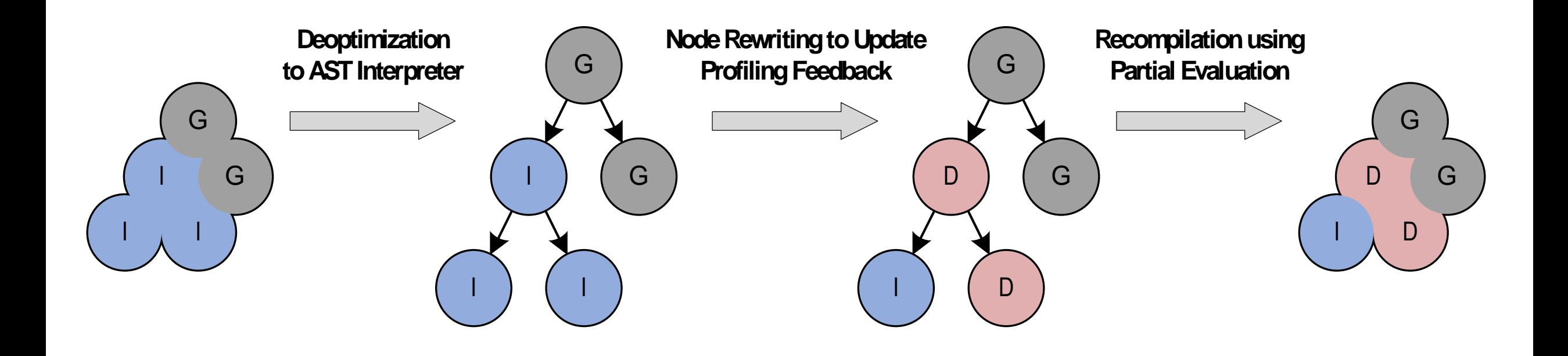

### Example 1: Value Profiling

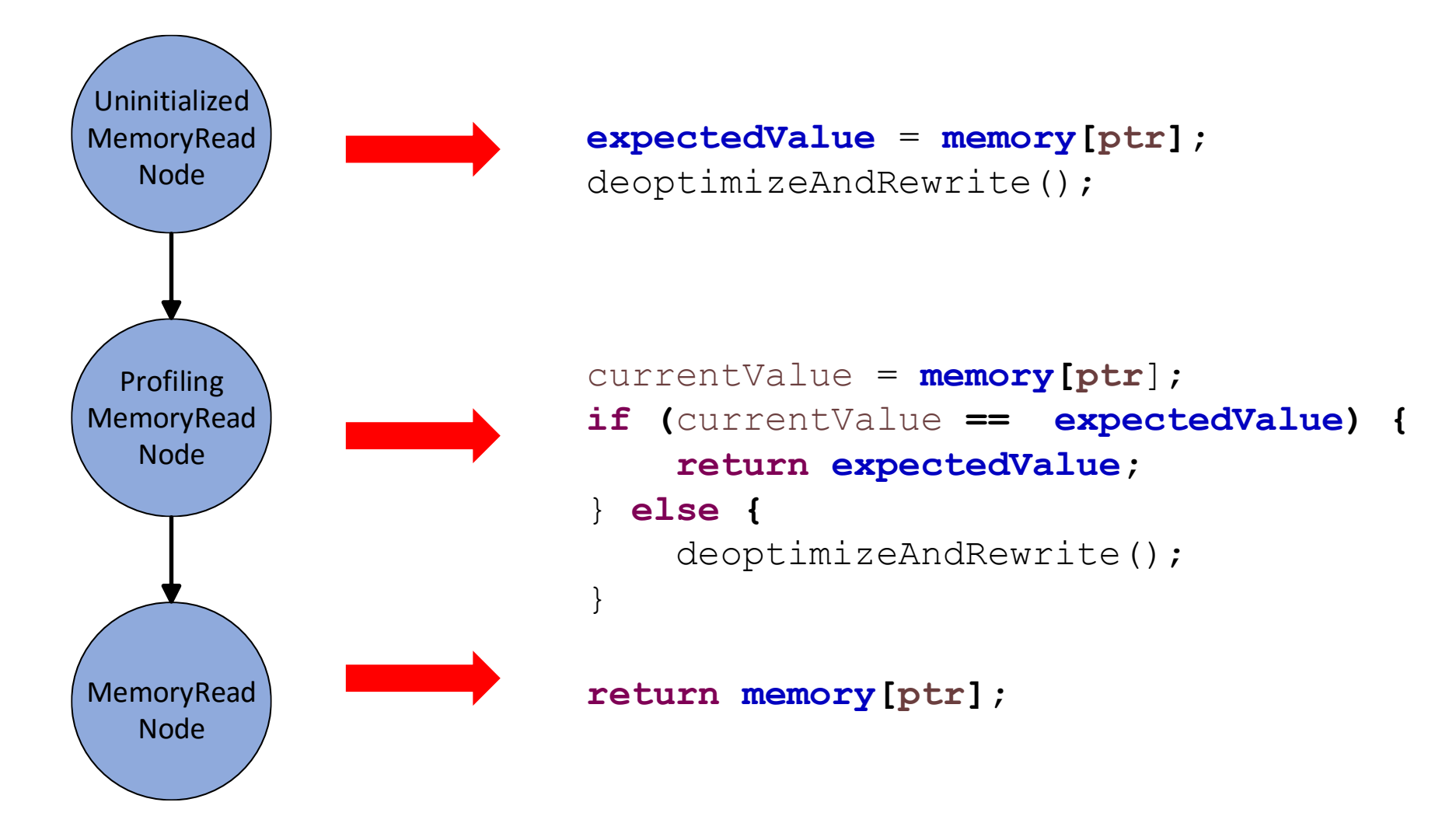

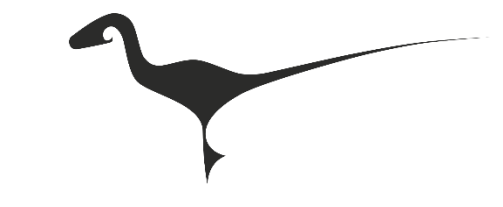

### Example 2: Polymorphic Function Pointer Inline Caches

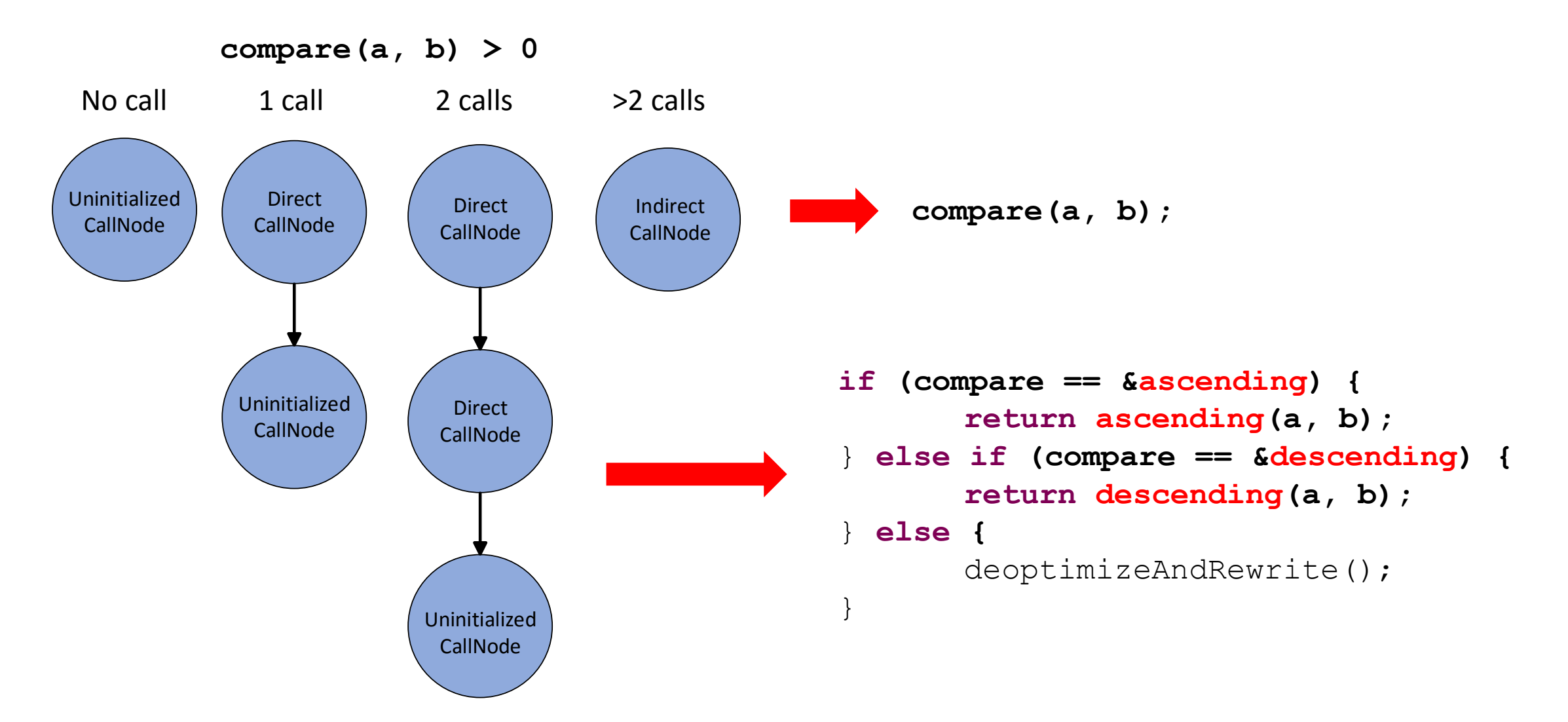

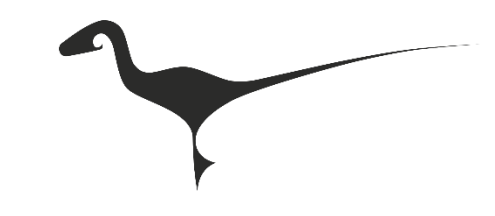

### Function Pointer Call Inlining

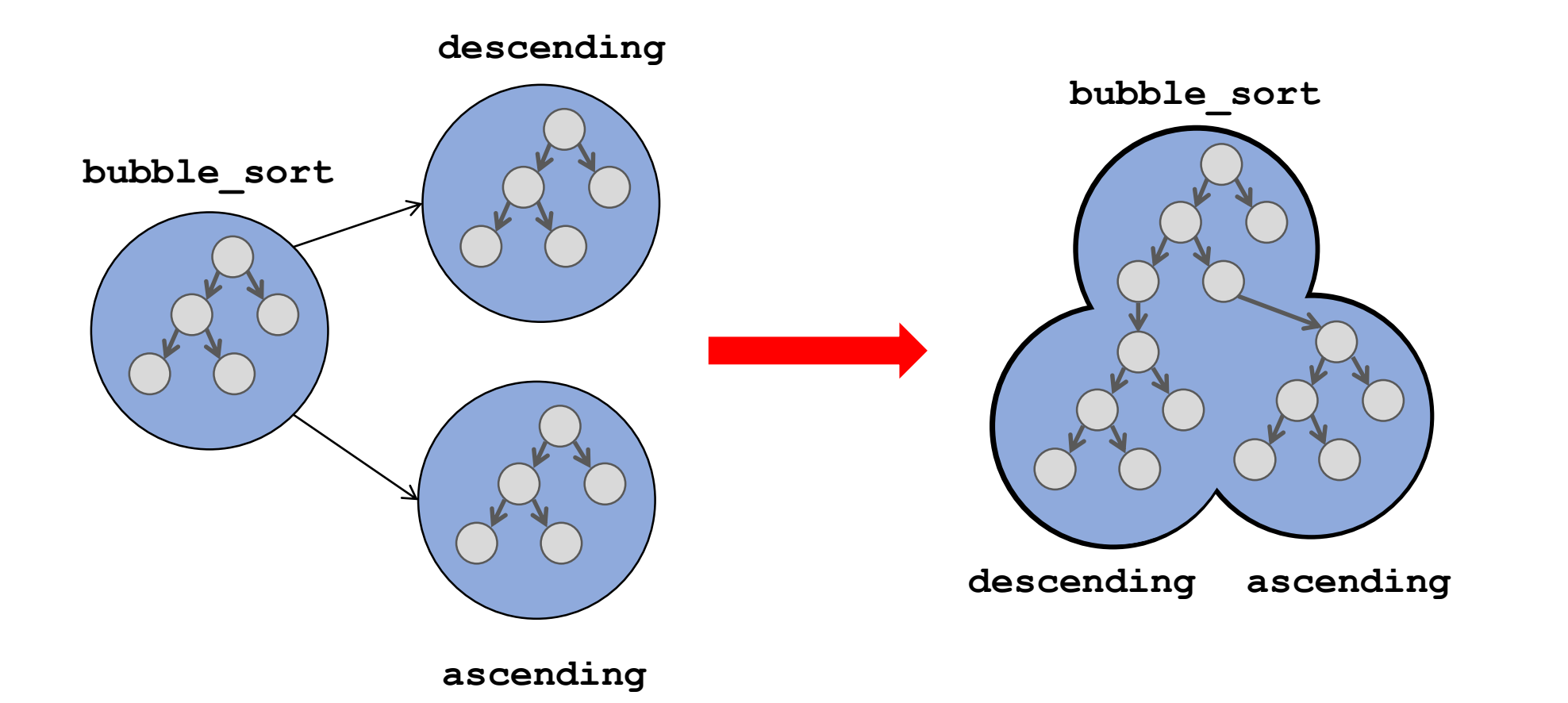

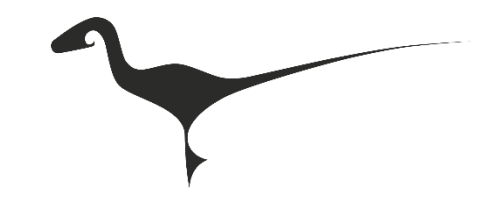

### Demo

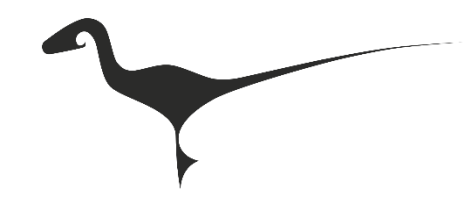

### Getting started

• Download the mx build tool

\$ hg clone https://bitbucket.org/allr/mx

\$ export PATH=\$PWD/mx:\$PATH

### • Clone the repo and build the project

\$ git clone https://github.com/graalvm/sulong \$ cd sulong \$ mx build

#### • Compile and run a program

\$ mx su-clang -S -emit-llvm -o test.ll test.c \$ mx su-run test.ll

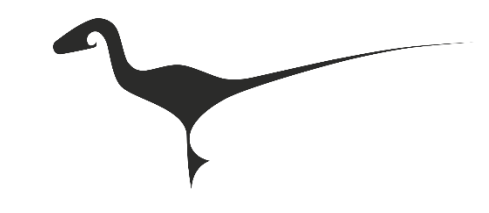

### Developing with mx

• Generate Eclipse project files (also available for other IDEs)

\$ mx eclipseinit

• Quality tools

\$ mx checkstyle/findbugs/pylint/...

#### • run Sulong tests

\$ mx su-tests

• Eclipse remote debugging (port 5005)

\$ mx su-debug test.ll

### Compilation

• Textual information about which LLVM functions are compiled

\$ mx su-run test.ll -Dgraal.TraceTruffleCompilation=true

• View Truffle and Graal graphs

\$ mx igv \$ mx su-run test.ll -Dgraal.Dump=Truffle

### Example: Truffle Graph

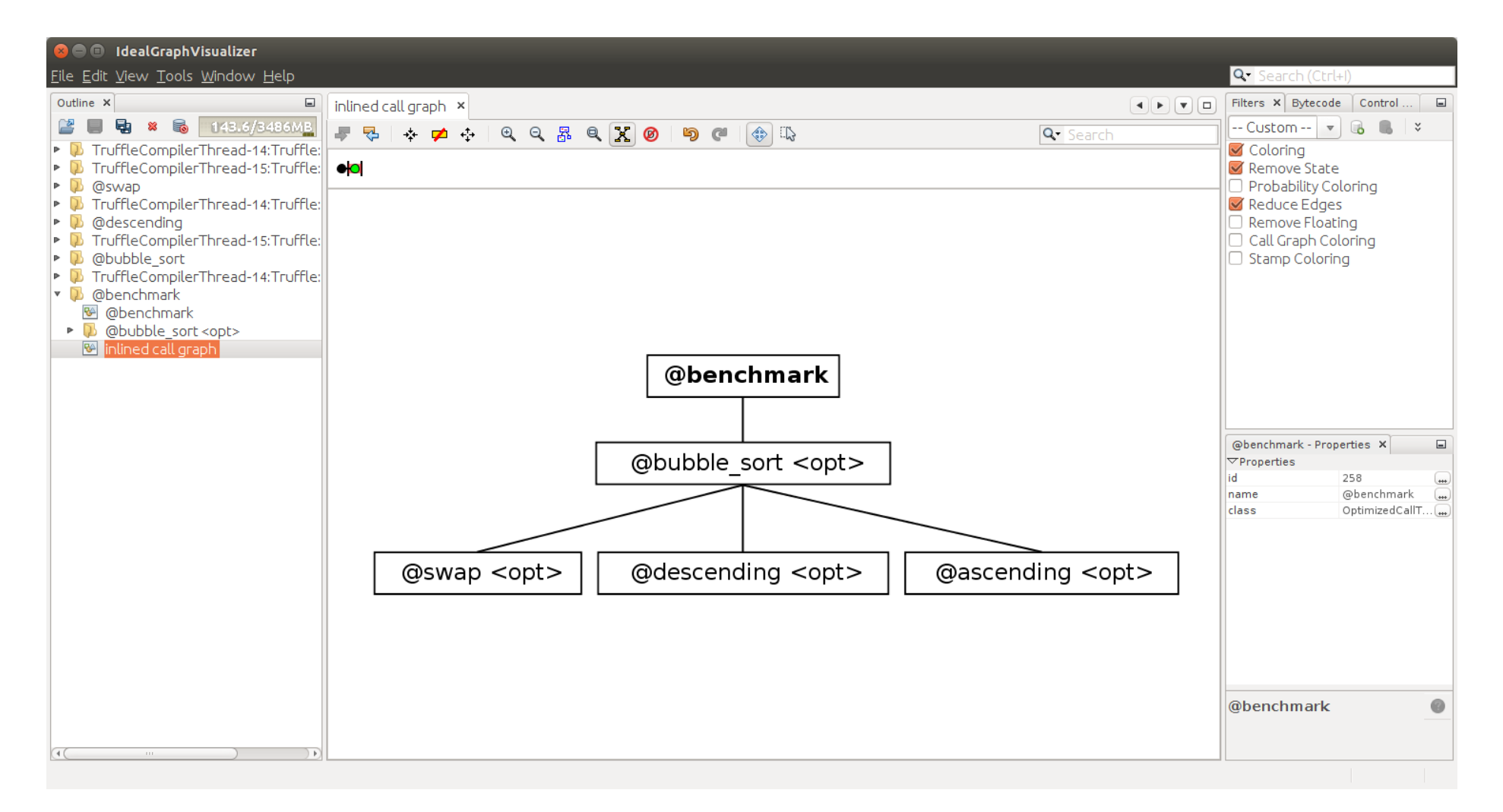

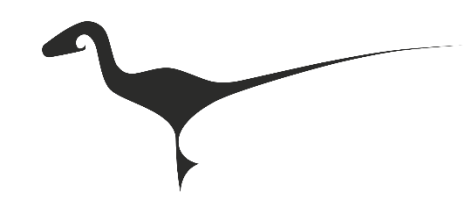

### Implementation of Memory

- Unmanaged mode
	- Heap allocation: by native standard libraries
	- Stack allocation: Java Unsafe API
- Graal Native Function Interface for library interoperability

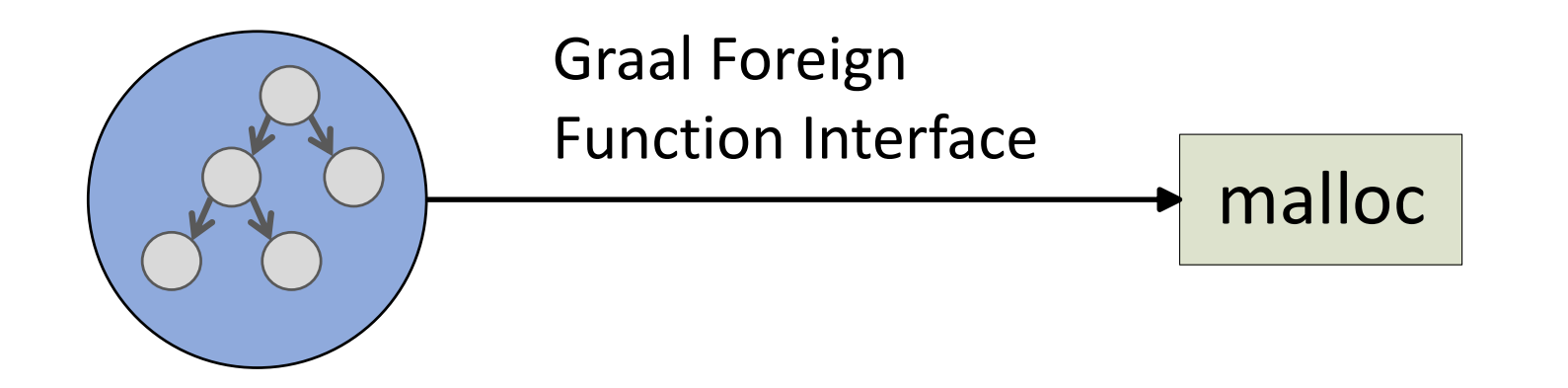

### Current State

- Performance: room for improvement on most benchmarks
- Completeness: mostly focused on C so far
	- Missing: longjmp/setjmp, inline assembly, full support of 80 bit floats
	- Can execute most of the gcc.c-torture/execute benchmarks

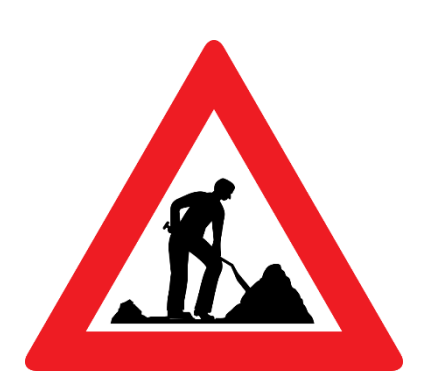

### **Outlook**

• Low overhead security-related instrumentations

 $\rightarrow$  Graal is specialized to perform optimizations for operations like bounds or type checks

- Memory safety via allocating on the Java heap
- Tracking of integer overflows
- Full Truffle integration
	- Debugger with source code highlighting
	- Language interoperability

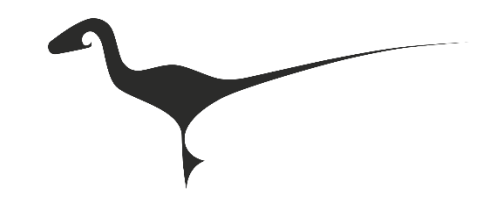

### Q/A @RiggerManuel

• Thanks for listening!

### Attributions

• [1] The JRuby logo is copyright (c) Tony Price 2011, licensed under the terms of Creative Commons Attribution-NoDerivs 3.0 Unported (CC BY-ND 3.0)